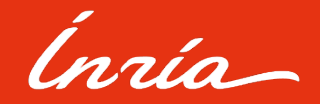

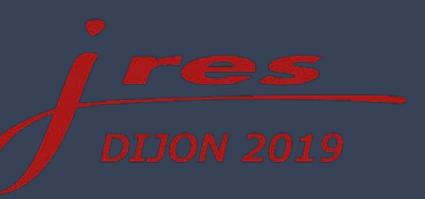

# DoH/Firefox : Gestion d'horizon DNS sur un serveur DoH/DoT exposé sur internet

*Pierre Bénard*

### Glossaire

### **DoT**

DNS over TLS : chiffrement des échanges DNS au travers de TLS ● Port standard : TCP 853

#### **DoH**

DNS over HTTPS : chiffrement des échanges DNS au travers de HTTPS ● Port standard : TCP 443

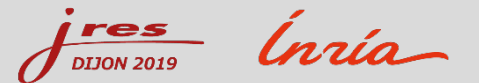

# Contexte et objectifs

#### **Contexte**

- Sept. 2019 : annonce de Mozilla d'activer le DoH via CloudFlare par défaut (aux USA)
- Pourquoi ne pas offrir nous même ce service ?

### **Objectif**

- Utiliser DoH, mais pas celui de CloudFlare
- Utilisable depuis internet, intranet ou VPN
- Conserver les horizons DNS clients différents entre intranet/VPN et internet

# Utilisation de DNSDIST

### **DNSDIST (https://dnsdist.org)**

- Proxy DNS, répartiteur de charge DNS applicatif
- **Open source**
- Editer et supporter par PowerDNS (https://www.powerdns.com/)
- DoH/DoT disponible depuis la version 1.4

#### **Fonctionnalités remarquables**

- Configuration dynamique en Lua (possibilité de fonctions personnalisées)
- Gestion d'objets (*NetmaskGroup*, *Pool*, *Server*, …)
- Gestion de *Rules* (sur les demandes) et de *ResponseRules (*sur les réponses*)*
- **API REST**

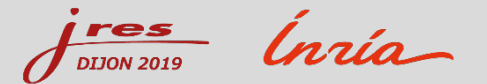

# Schéma de principe

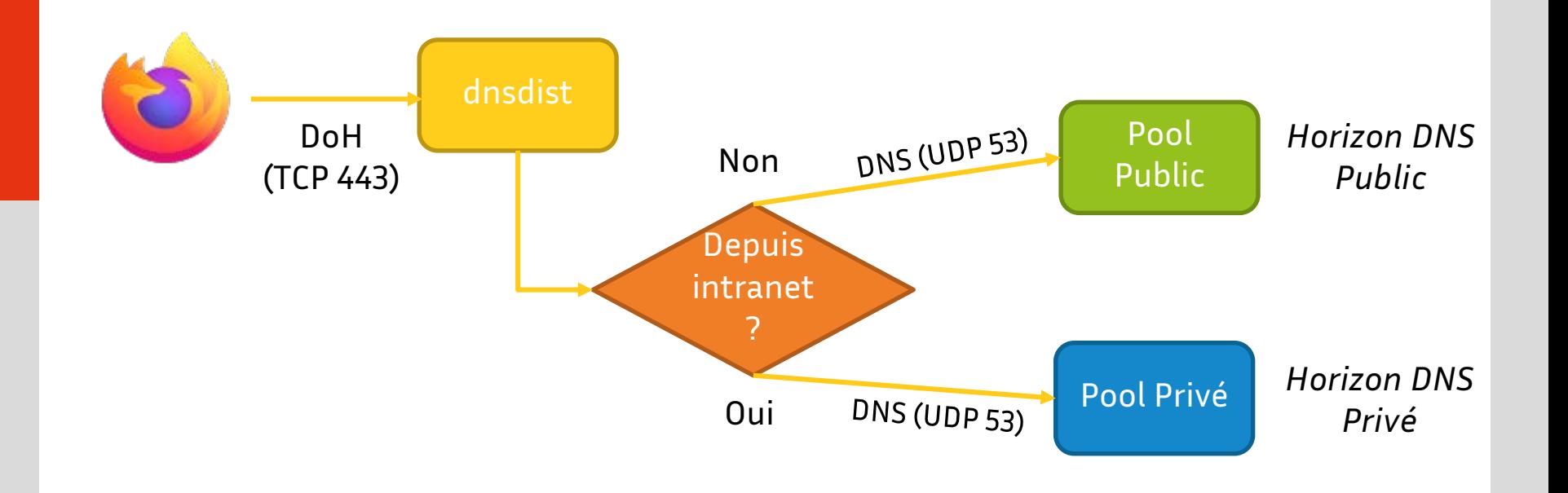

res ngia. **DIJON 2019** 

# Configuration de Firefox

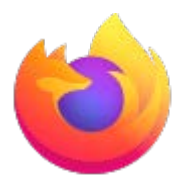

### **Paramètres avancés (About:config)**

Ajout du service DoH personnalisé

network.trr.resolvers = [{ "name": "Cloudflare", "url": ["https://mozilla.cloudflare-dns.com/dns-query"](https://mozilla.cloudflare-dns.com/dns-query) }, **{ "name": "My DoH", "url": "https://mydoh.chezmoi.fr" }** ]

Choix du mode TRR *(DoH prioritaire, si indisponible, rebascule sur le DNS standard de l'OS) :*

network.trr.mode = 2

#### **Choix et activation du DoH dans les paramètres**

Préférences -> Général -> Paramètres réseau -> Activer le DNS via HTTPS -> Utiliser le fournisseur : "My DoH"

# Configuration de dnsdist

#### **Extrait de dnsdist.conf :**

**-- #### SERVERS/POOLS ####** newServer({address="10.0.0.2", name="ns1-priv", pool="private"}) newServer({address="10.0.0.3", name="ns2-priv", pool="private"}) newServer({address="192.0.2.2", name="ns1-pub", pool="public"}) newServer({address="192.0.2.3", name="ns2-pub", pool="public"})

**-- #### NETMASK GROUP ####**  $intract = newNMG()$ intranet:addMask("10.0.0.0/8") -- intranet subnet 1 intranet:addMask("192.0.2.0/24") -- intranet subnet 2

**-- #### RULES #####** addAction(NotRule(NetmaskGroupRule(intranet)), PoolAction("public")) addAction(NetmaskGroupRule(intranet), PoolAction("private"))

# Bilan

### **DoH/DoT**

- Le sujet est encore frais
- Documentations et exemples encore rares
- Peu d'applications ou OS gèrent nativement DoH/DoT à ce jour

#### **La suite**

- Tester d'autre usage de dnsdist (load-balancer applicatif vs VIP classique)
- Tester la configuration Firefox/DoH à plus grande échelle
- Tester le mode opportuniste sur les DNS fournis par l'OS (le client teste la disponibilité de DoT puis DoH puis se rabat sur DNS)

# Bibliographie

Dnsdist/Powerdns :

- Documentation dnsdist : <https://dnsdist.org/>
- Blog PowerDNS (realeases notes + article sur DoH) : <https://blog.powerdns.com/>

#### Le blog de Stéphane Bortzmeyer :

- Configuration d'un serveur DoH : <https://www.bortzmeyer.org/doh-mon-resolveur.html>
- Analyse du RFC 8484 (DOH) :<https://www.bortzmeyer.org/8484.html>
- Analyse du RFC 7858 (DOT) : <https://www.bortzmeyer.org/7858.html>

#### Mozilla :

 Annonce activation DoH [par défaut \(USA\) : https://blog.mozilla.org/futurereleases/2019/09/06/whats-next](https://blog.mozilla.org/futurereleases/2019/09/06/whats-next-in-making-dns-over-https-the-default/)in-making-dns-over-https-the-default/